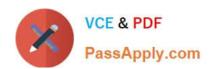

# LOOKML-DEVELOPER Q&As

LookML Developer

# Pass Google LOOKML-DEVELOPER Exam with 100% Guarantee

Free Download Real Questions & Answers PDF and VCE file from:

https://www.passapply.com/lookml-developer.html

100% Passing Guarantee 100% Money Back Assurance

Following Questions and Answers are all new published by Google
Official Exam Center

- Instant Download After Purchase
- 100% Money Back Guarantee
- 365 Days Free Update
- 800,000+ Satisfied Customers

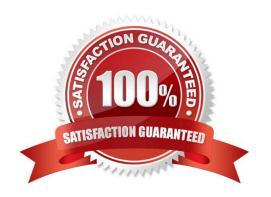

## **QUESTION 1**

A developer needs to implement three persistent derived tables (PDTs) as described below.

The PDTs need to be refreshed after the daily ETL pipeline adds incremental loads to the underlying tables.

Each PDT is built off of one underlying table in the database (one PDT per table).

The underlying tables for each PDT are updated one after the other, and a new row is added to an ETL log table each time a table is updated.

Due to the unpredictable nature of the ETL pipeline, each PDT does not refresh at the same time from day to day.

Each PDT takes over an hour to build, and to save on compute costs each PDT should only be refreshed once per day.

How can the developer set up the PDTs according to these requirements?

- A. Create one datagroup tied to all three PDTs that runs when the total row count across all three tables changes.
- B. Create one datagroup tied to all three PDTs that parameterizes the view name for each PDT in the SQL trigger condition.
- C. Create three separate datagroups tied to three PDTs that run when each corresponding table\\'s row count changes.
- D. Create three separate datagroups tied to three PDTs that run when a new row is added to the ETL log table.

Correct Answer: D

#### **QUESTION 2**

A LookML developer creates an Explore that joins two views. The base view has information about users' interactions with the support team. The joined view contains data about the users. The support team using this Explore feels overwhelmed by the amount of data this Explore shows them and decides to just look at open tickets.

What should the developer add to the Explore in the model to achieve these requirements?

- A. A filtered measure
- B. The hidden parameter
- C. The sql\_always\_where parameter
- D. A relationship definition

Correct Answer: D

## **QUESTION 3**

A user reports that a query run against the orders Explore takes a long time to run. The query includes only fields from the users view. Data for both views is updated in real time. The developer runs the following query in SQL Runner and quickly receives results:

SELECT \* FROM users.

What should the developer do to improve the performance of the query in the Explore?

- A. Create an Explore with users as the base table.
- B. Create a persistent derived table from the user\\'s query.
- C. Create an ephemeral derived table from the user\\'s query.
- D. Add persist\_for: "24 hours" to the orders Explore.

Correct Answer: A

#### **QUESTION 4**

A developer creates a derived table and wants to add persistence to it. Because the table is not used on a frequent basis, the developer wants the table to be cached for 12 hours, but only when a user has queried it.

Which persistence parameter should be added to the derived table\\'s definition in order to satisfy this use case?

A. persist\_with: "12 hours"

B. datagroup: 12\_hours { max\_cache\_age: "12 hours" }

C. persist\_for: "12 hours"

D. sql\_trigger\_value: SELECT FLOOR{UNIX\_TIMESTAMP{} / {6\*60\*60}} ;;

Correct Answer: A

# **QUESTION 5**

Users report that every time they change the filter on their Explore, the filters take a very long time to populate.

How can the developer improve the filtering experience with this Explore?

- A. Limit the filter suggestions using the suggestions parameter.
- B. Add an always\_filter parameter to restrict the filter suggestions.
- C. Use an access\_filter parameter to automatically apply filters.
- D. Add persistence to the base view of the Explore.

Correct Answer: A

## **QUESTION 6**

Only users with department attributes of Finance and Executive should be able to access the revenue view. Only users with the value of Executive for the department user attribute should be able to view the total\_revenue field.

Given the code snippet below: How should the required access grants be structured to set up this system of access?

```
explore: financial_data {
  view_name: base_table
  join: revenue { | | |
view: revenue {
  measure: total_revenue {}
access_grant: grant_a {
  user_attribute: department
  allowed_values: ["executive"]
access_grant: grant_b {
  user attribute: department
  allowed_values: ["finance", "executive"]
```

A. required\_access\_grants: [grant\_b] in the revenue view, required\_access\_grants: [grant\_a] in the total\_revenue field

B. required\_access\_grants: [grant\_a] in the revenue view, required\_access\_grants: [grant\_a, grant\_b] in the

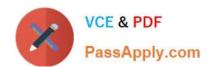

total\_revenue field

C. required\_access\_grants: [grant\_b] in the financial\_data Explore, required\_access\_grants: [grant\_a] in the total\_revenue field

D. required\_access\_grants: [grant\_a, grant\_b] in the revenue view, required\_access\_grants: [grant\_a] in the total\_revenue field

Correct Answer: B

## **QUESTION 7**

Two developers are working on adding a new view to a project. Once both developers have finished their work in the view, the changes will be pushed to production.

Where should the developers write the LookML for this view?

- A. In the master branch, with both users writing to the branch
- B. In one user\\'s personal branch, with both users writing to the branch
- C. In a new shared branch created from the master branch
- D. In each of their personal branches, with each user writing code separately

Correct Answer: C

# **QUESTION 8**

A user needs to create a report that shows a count of all orders and of orders over \$100. Which solution should the developer implement to meet these requirements?

- A. An always\_filter parameter
- B. A front-end filter in the Explore
- C. A sql\_always\_where parameter
- D. A filtered measure

Correct Answer: B

#### **QUESTION 9**

The developer has moved the orders Explore (shown below) from model\_a to model\_b, where both models are in the same project, and all users have access to both models.

Connection: "demo" include: ".view" explore: orders {}

What will happen after making this change?

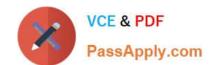

- A. Dashboard tiles and Looks will be automatically pointed to the orders Explore in model\_b.
- B. Dashboard tiles and Looks will redirect to the new database connection.
- C. Dashboard tiles and Looks that rely on this Explore will be deleted.
- D. Dashboard tiles and Looks that rely on this Explore will return an error.

Correct Answer: C

## **QUESTION 10**

A LookML developer has a transactions view with several measures that each perform complex calculations involving multiple fields. The LookML developer creates an Explore based on the transactions view. The product team wants to perform further functions on these measures, such as SUM, AVG, MIN, MAX, and RANK. The team wants these further functions to be performed at different levels of detail: weekly, monthly, and yearly.

How can the LookML developer model these requirements and minimize the amount of code rewriting?

- A. Add measures to the transactions view of type: number to apply the required functions.
- B. Change the existing measures in the transactions view to dimensions, and add measures of the different required types.
- C. Create a constant for each measure so it can be reused across other areas of the LookML project.
- D. Create native derived tables using transactions as the explore\_source.

Correct Answer: D

LOOKML-DEVELOPER
PDF Dumps

LOOKML-DEVELOPER
Practice Test

LOOKML-DEVELOPER
Braindumps